## **Supported Specialty WebEOC Boards**

### School Status Board (Version 1.0)

Incident Independent

**Description:** This board displays building status information for school facilities within a jurisdiction.

**Views:** This board offers several list views depending on the privileges to be available. All list views offer a view to additional details and the option to edit the information is provided as appropriate.

**List View -** This board displays the school name, the type of school, the school location, the status, issue, phone number, and point of contact with the option to view or edit additional information.

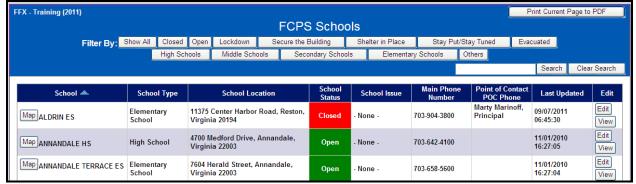

### **Default Features**

- Print Current Page to PDF option that displays a report of the list currently displayed data
- Search capability on the School Name field for specified text
- Data filtering by status or school type by clicking on the appropriate button
- New record creation by clicking the New Entry button. (Available on the full access list view)
- Sort capability on any of the displayed fields by clicking on the corresponding column header/field title.
- View button to display full details.
- Edit button to modify the school information. (Not available from the view only list)
- Status colors to signal school issues/closures.
- Mapping capability

Variations: None

# **Supported Specialty WebEOC Boards**

**Edit View** – This input view enables the designated users to update status information for the school.

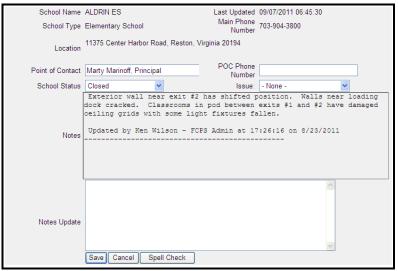

### **Default Features**

- Drop down lists to maintain data consistency
- Spell Check button to ensure correct spelling
- Notes field that uses update code to maintain past entry information while placing updates at the top of the text area in addition to text that indicates who updated the information and when.

### **Variations: None**

**Input View** – This input view enables the designated user to enter school base information, including the main phone number and location.

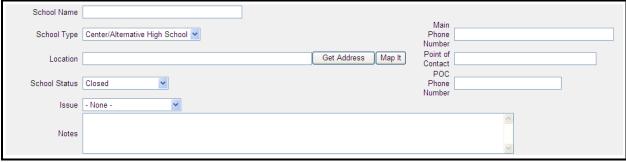

### **Default Features**

- Drop down lists to maintain data consistency
- Spell Check button to ensure correct spelling
- Text area notes field
- Mapping capability

Variations: None